# PageSpeed Insights

#### Mobile

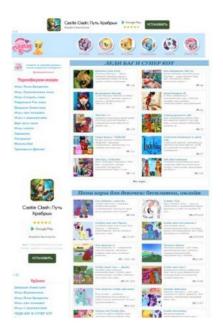

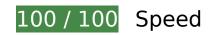

🔽 10 Passed Rules

# Avoid landing page redirects

Your page has no redirects. Learn more about avoiding landing page redirects.

#### Enable compression

You have compression enabled. Learn more about enabling compression.

#### Leverage browser caching

You have enabled browser caching. Learn more about browser caching recommendations.

# Mobile

#### Reduce server response time

Your server responded quickly. Learn more about <u>server response time optimization</u>.

# Minify CSS

Your CSS is minified. Learn more about minifying CSS.

## Minify HTML

Your HTML is minified. Learn more about minifying HTML.

# Minify JavaScript

Your JavaScript content is minified. Learn more about <u>minifying JavaScript</u>.

## Eliminate render-blocking JavaScript and CSS in above-the-fold content

You have no render-blocking resources. Learn more about removing render-blocking resources.

## Optimize images

Your images are optimized. Learn more about optimizing images.

## Prioritize visible content

You have the above-the-fold content properly prioritized. Learn more about <u>prioritizing visible</u> <u>content</u>.

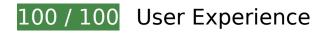

# Mobile

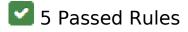

## Avoid plugins

Your page does not appear to use plugins, which would prevent content from being usable on many platforms. Learn more about the importance of <u>avoiding plugins</u>.

## Configure the viewport

Your page specifies a viewport matching the device's size, which allows it to render properly on all devices. Learn more about <u>configuring viewports</u>.

#### Size content to viewport

The contents of your page fit within the viewport. Learn more about sizing content to the viewport.

Size tap targets appropriately

All of your page's links/buttons are large enough for a user to easily tap on a touchscreen. Learn more about <u>sizing tap targets appropriately</u>.

Use legible font sizes

The text on your page is legible. Learn more about using legible font sizes.

Desktop

#### Desktop

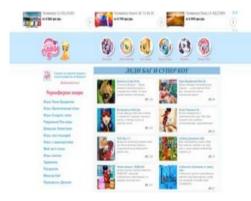

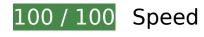

10 Passed Rules

## Avoid landing page redirects

Your page has no redirects. Learn more about avoiding landing page redirects.

#### Enable compression

You have compression enabled. Learn more about <u>enabling compression</u>.

#### Leverage browser caching

You have enabled browser caching. Learn more about browser caching recommendations.

#### Reduce server response time

Your server responded quickly. Learn more about server response time optimization.

## Minify CSS

Your CSS is minified. Learn more about minifying CSS.

# Desktop

# Minify HTML

Your HTML is minified. Learn more about minifying HTML.

# Minify JavaScript

Your JavaScript content is minified. Learn more about minifying JavaScript.

# Eliminate render-blocking JavaScript and CSS in above-the-fold content

You have no render-blocking resources. Learn more about removing render-blocking resources.

# Optimize images

Your images are optimized. Learn more about optimizing images.

## Prioritize visible content

You have the above-the-fold content properly prioritized. Learn more about <u>prioritizing visible</u> <u>content</u>.